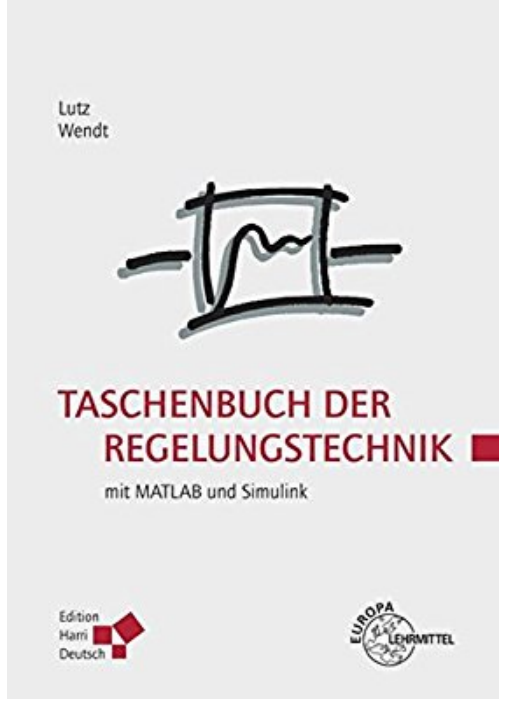

# **Taschenbuch der Regelungstechnik: mit MATLAB und Simulink**

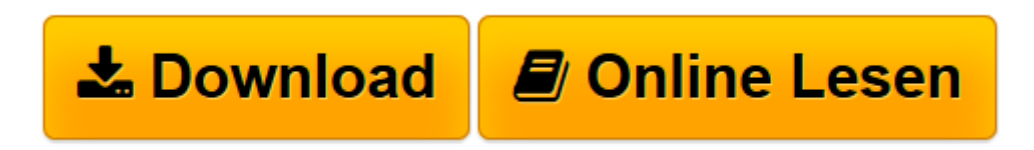

[Click here](http://bookspode.club/de/read.php?id=380855679X&src=fbs) if your download doesn"t start automatically

## **Taschenbuch der Regelungstechnik: mit MATLAB und Simulink**

Holger Lutz, Wolfgang Wendt

**Taschenbuch der Regelungstechnik: mit MATLAB und Simulink** Holger Lutz, Wolfgang Wendt

**[Download](http://bookspode.club/de/read.php?id=380855679X&src=fbs)** [Taschenbuch der Regelungstechnik: mit MATLAB und S ...pdf](http://bookspode.club/de/read.php?id=380855679X&src=fbs)

**[Online lesen](http://bookspode.club/de/read.php?id=380855679X&src=fbs)** [Taschenbuch der Regelungstechnik: mit MATLAB und ...pdf](http://bookspode.club/de/read.php?id=380855679X&src=fbs)

### **Downloaden und kostenlos lesen Taschenbuch der Regelungstechnik: mit MATLAB und Simulink Holger Lutz, Wolfgang Wendt**

#### 1518 Seiten

#### Kurzbeschreibung

Das Taschenbuch der Regelungstechnik wendet sich an Studentinnen und Studenten der Fachrichtungen Elektrotechnik, Maschinenbau und der allgemeinen Ingenieurwissenschaften von Fachhochschulen, Technischen Hochschulen und Technischen Universitäten. Es ist aufgrund der ausführlichen und doch kompakten Darstellung für die Anwendung in der ingenieurtechnischen Praxis geeignet sowie als Begleittext für regelungstechnische Vorlesungen einsetzbar.Der Themenbereich des Taschenbuches erstreckt sich von der Berechnung von einfachen Regelkreisen mit Proportional-Elementen, von Regelkreisen im Zeit- und Frequenzbereich bis zu digitalen Regelungen, Zustandsregelungen, nichtlinearen Regelungen und Fuzzy-Regelungen. Die Verfahren der Zustandsregelung werden auf Probleme der Antriebstechnik angewendet.Die Beschreibung der regelungstechnischen Verfahren und Methoden wird durch überschaubare Beispiele ergänzt. Zu den Beispielen sind m-Files und Simulink-Modelle für das Programmsystem MATLAB, Simulink angegeben, die mit den aktuellen Software-Versionen erstellt worden sind.Das Taschenbuch enthält zahlreiche Tabellen, die in der Regelungstechnik benötigt werden. Die Benutzung der Tabellen zur LAPLACE- und z-Transformation wird für die Anwender vereinfacht, da bei den Transformationspaaren neben den allgemeinen mathematischen Bezeichnungen auch die in der Regelungstechnik normierten Kenngrößen wie Zeitkonstanten und Kreisfrequenzen angegeben sind.Die Kapitel mit MATLAB- und Simulink-Anwendungen wurden an die aktuelle Release des Programmpakets angepasst. In die Tabelle mit den Simulink-Blöcken wurden neue Blöcke eingefügt und deren Funktionsweise mit Beispielen erklärt.Inhalt:1. Einführung in die Regelungstechnik2. Darstellung von regelungstechnischen Strukturen3. Berechnungsmethoden für Regelkreise4. Elemente von Regeleinrichtungen und Regelstrecken5. Frequenzgang- und Übertragungsfunktionen6. Stabilität von Regelkreisen7. BODE-Verfahren zur Einstellung von Regelkreisen8. Regeleinrichtungen mit Operationsverstärkern9. Mathematische Modelle für die Regelungstechnik10. Optimierungskriterien und Einstellregeln für Regelkreise11. Digitale Regelungssysteme12. Zustandsregelungen13. Regelungen in der elektrischen Antriebstechnik14. Nichtlineare Regelungen15. Fuzzy-Logik in der Regelungstechnik16. Berechnungen von Regelungssystemen mit MATLAB17. Berechnungen von Regelungssystemen mit Simulink18. Numerische Verfahren für die Regelungstechnik19. Formelzeichen und Abkürzungen20. Fachbücher und Normen zur RegelungstechnikRegelungstechnische Begriffe - englisch und deutschSachwortverzeichnis Download and Read Online Taschenbuch der Regelungstechnik: mit MATLAB und Simulink Holger Lutz, Wolfgang Wendt #VTG61U4ORNC

Lesen Sie Taschenbuch der Regelungstechnik: mit MATLAB und Simulink von Holger Lutz, Wolfgang Wendt für online ebookTaschenbuch der Regelungstechnik: mit MATLAB und Simulink von Holger Lutz, Wolfgang Wendt Kostenlose PDF d0wnl0ad, Hörbücher, Bücher zu lesen, gute Bücher zu lesen, billige Bücher, gute Bücher, Online-Bücher, Bücher online, Buchbesprechungen epub, Bücher lesen online, Bücher online zu lesen, Online-Bibliothek, greatbooks zu lesen, PDF Beste Bücher zu lesen, Top-Bücher zu lesen Taschenbuch der Regelungstechnik: mit MATLAB und Simulink von Holger Lutz, Wolfgang Wendt Bücher online zu lesen.Online Taschenbuch der Regelungstechnik: mit MATLAB und Simulink von Holger Lutz, Wolfgang Wendt ebook PDF herunterladenTaschenbuch der Regelungstechnik: mit MATLAB und Simulink von Holger Lutz, Wolfgang Wendt DocTaschenbuch der Regelungstechnik: mit MATLAB und Simulink von Holger Lutz, Wolfgang Wendt MobipocketTaschenbuch der Regelungstechnik: mit MATLAB und Simulink von Holger Lutz, Wolfgang Wendt EPub